Welcome Everyone to Mrs. StewART's Class! We will get started soon. Today is Navy Day Fri. 11/6 1st Period- 7:06 - 8:36 3rd Period 8:43 - 10:13 5th Period part 10:20 - 11:23 C Lunch 11:23 - 11:48 5th Period part 2 11:55 - 12:23 7th Period 12:30 - 2:00

### BELLWORK - Week 2 q2 11/2/20

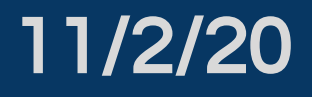

Directions: You have 10 mins. to use your sketchbook and colored pencils to recreate this drawing. Draw what you can in that frame of time.

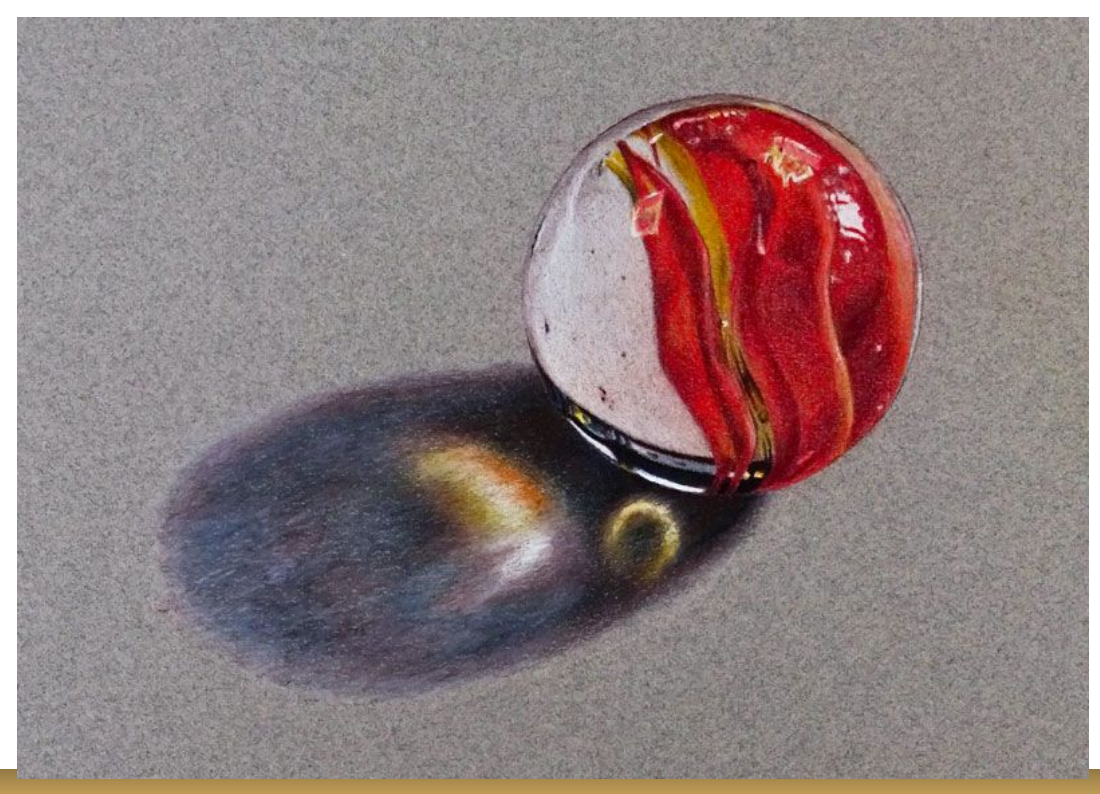

## You Have 5 mins to Upload Your Work to Artsonia

- 1. Either Download the Artsonia App on your phone or Use your Desktop Browser and type in Artsonia.com
- 2. Click on Student
- 3. Type in the Access Code **ZWSY-FKRS**
- 4. Click on All Students
- 5. Enter Your Name
- 6. Add Art
- 7. Select the name of the assignment
- 8. Take a Picture
- 9. Crop the image if needed
- 10. Title the work
- 11. Type the Artist Statement (for projects only)
- 12. Submit to Teacher

### AGENDA. Week 2 q2 Friday 11-6-20

**Essential Question: EQ: What are** colored pencils?

#### What will I learn:

Skills, Techniques, and Processes

#### How I will learn it? (Agenda)

-Discuss Colored Pencils -Watch Video and take notes -Complete Exercise

#### Vocabulary:

**Colored pencils** - Colored pencils are a drawing medium that consist of pigment that is held together by a waxy (or oil) binder that has been formed into a shaft and enclosed in a wooden casing.

**Pigment** - Naturally occurring or synthetic material (usually powder) that gives a material or medium its color.

**Binder** - A material or medium that acts an agent to hold pigment so that it may be spread or transferred to a surface.

**Layering** - A drawing or painting technique in which a medium is built up on a surface through multiple applications. Often, different colors or varieties of a related color are layered with semi-transparent applications resulting in greater depth of color.

**Burnishing** - A colored pencil drawing technique in which layers of medium can be mixed and moved on the surface because of the waxy nature of the binder in colored pencils. Areas can be lightened, darkened, be made cooler or warmer gradually using this technique.

# You Have 10 mins to Upload Your **Work to Artsonia**

- 1. Either Download the Artsonia App on your phone or Use your Desktop Browser and type in Artsonia.com
- 2. Click on Student
- 3. Type in the Access Code **ZWSY-FKRS**
- 4. Click on All Students
- 5. Enter Your Name
- 6. Add Art
- 7. Select the name of the assignment
- 8. Take a Picture
- 9. Crop the image if needed
- 10. Title the work
- 11. Type the Artist Statement (for projects only)
- 12. Submit to Teacher